### CS 150 Introduction to Computer Science 1

**Professor: Shereen Khoja** 

**August 30, 2010** 

CS150 Introduction to Computer Science 1

### Shereen Khoja

- http://zeus.cs.pacificu.edu/shereen
- shereen@pacificu.edu
- Office 203C Strain
- Office hours:
	- MWF 2-3pm
	- or by appointment

8/28/10

## Chadd Williams

- http://zeus.cs.pacificu.edu/chadd
- chadd@pacificu.edu
- Office 202 Strain
- Office hours:
	- M 10:30am-noon
	- $T$  3:00pm-4:00pm
	- Th 1:00pm-2:30pm
	- or by appointment

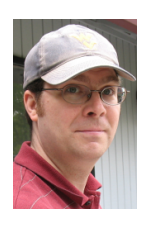

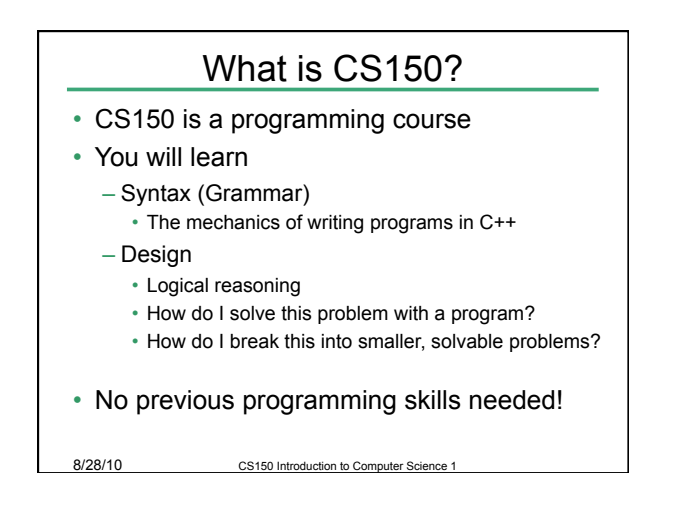

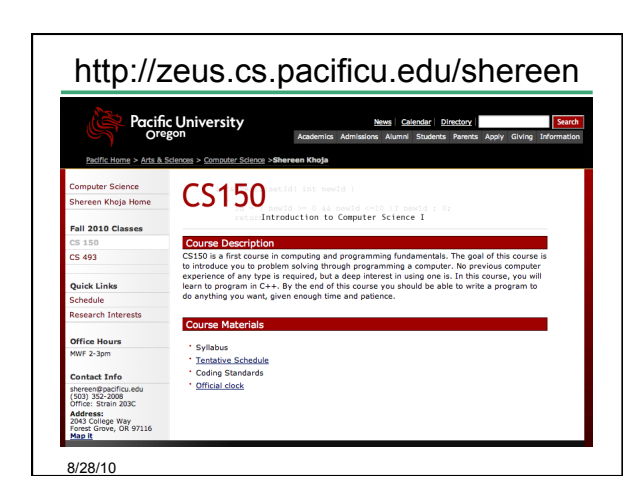

## Course Schedule

- The course schedule I have posted is tentative.
- The online schedule will be accurate and up to date.
- Contains:
	- handouts
	- assignments
	- labs

8/28/10 CS150 Introduction to Computer Science 1

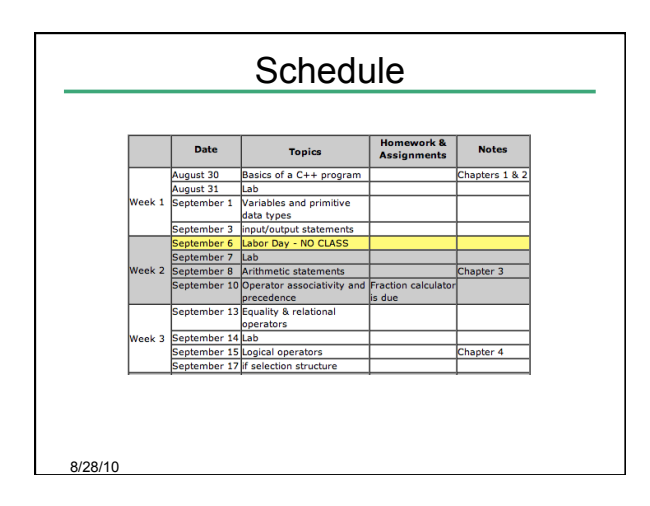

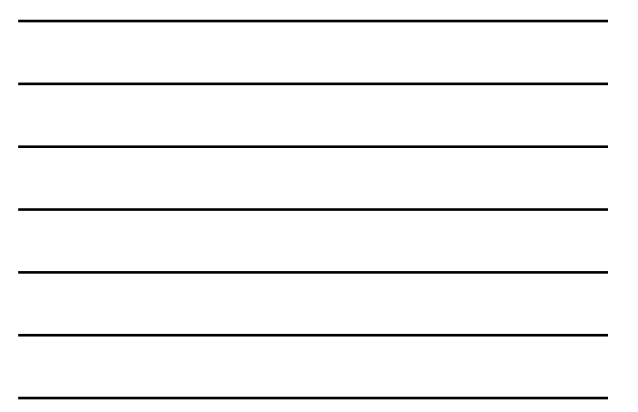

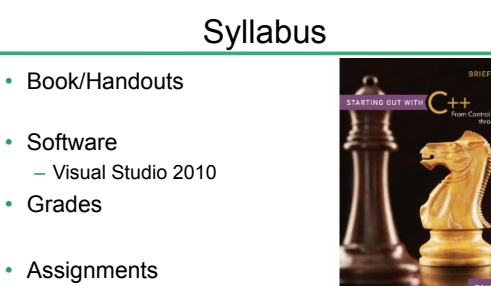

- GIFT
- Lab
- 

8/28/10

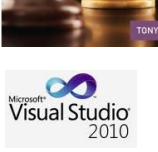

### Syllabus

- Working outside of class
	- 8 hours per week
	- 1 hour studying (not working on an assignment)
- Academic Dishonesty
	- cheating
	- penalties
- Grade Complaints
- Learning Support Services

### Respect!

- Class starts promptly at 1 pm!
- You: Arrive on time!
- Me: End class on time!
- Turn off your electronic devices!
- Don't log on to the computers during lecture.
- Participate! Ask questions!

8/28/10

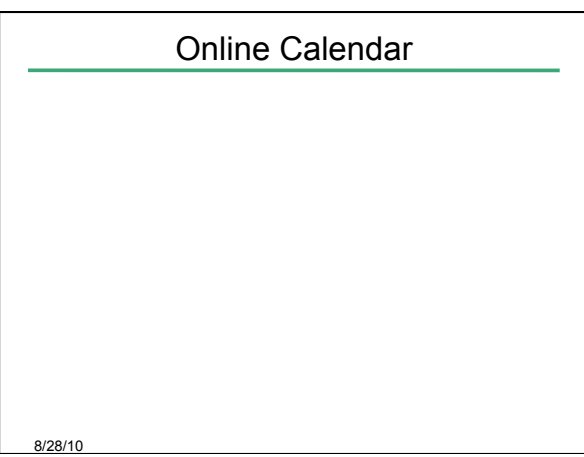

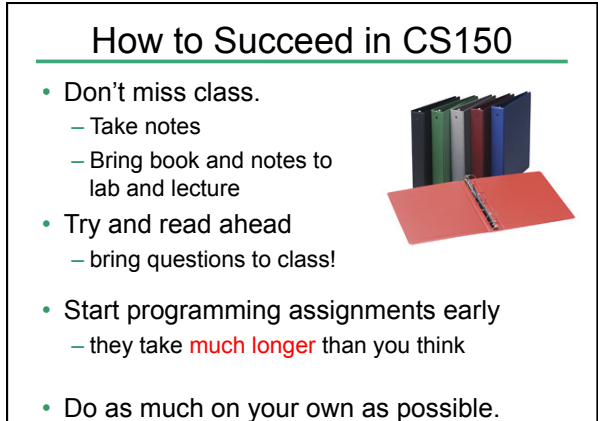

8/28/10 http://static.eway.com/catalog/1/ce05\_127973\_pfd.jpg

## How to Succeed in CS150

- Read the assignments carefully and follow all directions
- See me **as soon as possible** about any questions!
- Don't forget that you are at a small school! – and you are paying for it!

# How to send an effective email

To: shereen@pacificu.edu From: hall4242@pacificu.edu Subject: CS150: quadratic formula

8/28/10 CS150 Introduction to Computer Science 1

Hi Shereen,

I'm working on the programming assignment and I'm not sure how to calculate a square root in C++. Any hints?

Thanks,

8/28/10 CS150 Introduction to Computer S Lesley

#### Homework!

- Homework assignment #1
- Fill out the survey on the class web page
- Bring a printed copy **to my office**
- DUE: By Friday 5pm
- Be prepared to discuss your answers!

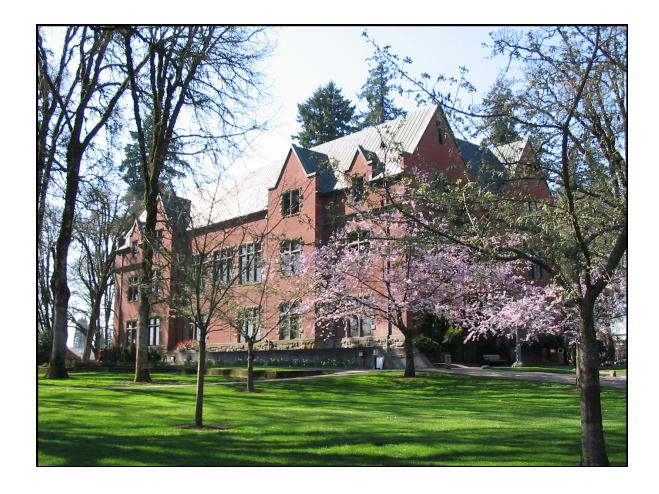

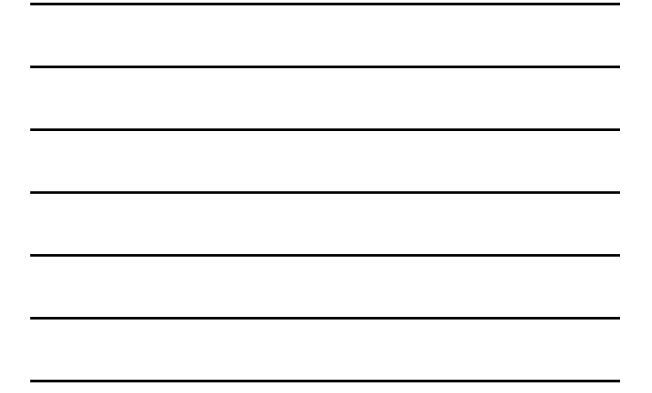

Introduction to Computers and Programming

Chapter 1

8/28/10 CS150 Introduction to Computer Science 1

# What is a Computer?

• What is your definition?

• What is Computer Science?

8/28/10 CS150 Introduction to Computer Science 1

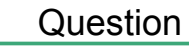

• Can computers think?

8/28/10 CS150 Introduction to Computer Science 1

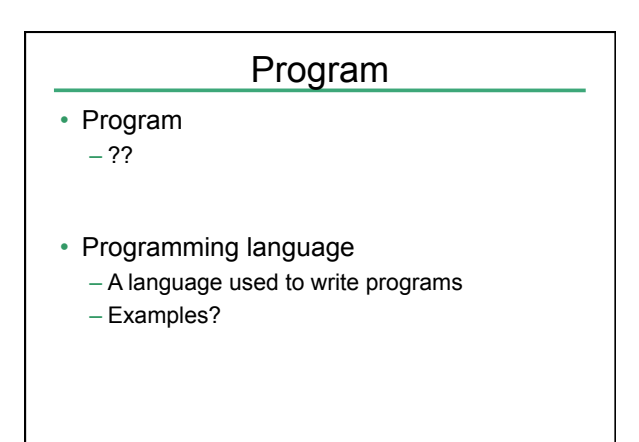

### Programming

- Be very specific about what you want the computer to do
- It follows directions precisely

8/28/10 CS150 Introduction to Computer Science 1

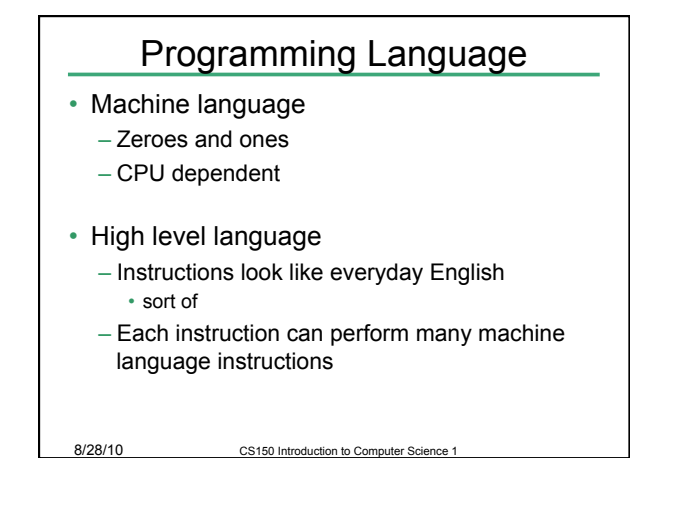

#### $C++$

- Based on the C programming language
- C++ is a high level programming language
- One of today's most popular programming languages
- Used extensively in industry

8/28/10 CS150 Introduction to Computer Sc

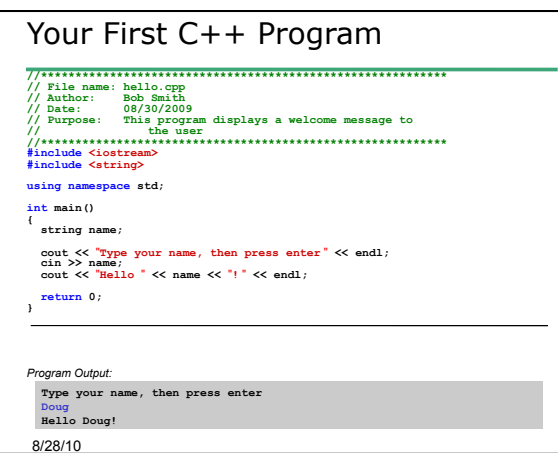

# **Summary**

- Today we have looked at:
	- The syllabus
	- Concept of programming
- Next time we will:
	- Learn how to write our first C++ program
	- Output data to the screen
- Completed sections 1.1 1.3 from the book
	- $-$  Pages1-12

8/28/10 CS150 Introduction to Computer Science 1